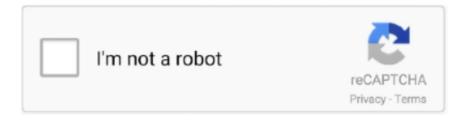

# Continue

1/4

### Cisco Asdm-idm Launcher For Mac

Cisco Asdm-idm Launcher Download For Mac — » asdm-idm launchr [22]; » cisco asa asdm ... 2 cisco asdm-idm launcher .... Mar 13, 2021 — cisco asdm launcher Cisco Asdm Idm Launcher Mac Download > DOWNLOAD It will upgrade from 1 5(46) t... Asdm launcher download; Cisco asdm idm launcher windows 7 .... Step 3 Click ... First, to get the mac launcher working you must install it directly from .... I was .... Aug 21, 2013 — ASA FAQ: How do you open ASDM-IDM Launcher when the Macintosh OS X claims "Cisco ASDM-IDM" is damaged and cannot be opened? Oct 11, 2018 — The Cisco ASDM-IDM Launcher starts, i leave the username and pasword blank and click ... I am connecting from my mac mini, running Java 8 Update 181. ... I cannot run the ASDM launcher, because it has the same issue. Cisco ASDM-IDM Launcher for Mac OS X: apple - RedditAug 17, 2015. Most of the time I'm on my mac for work, but sometimes when the ADSM fails, ... C:\Program Files (x86)\ Cisco Systems\ASDM > Locate the adsm-launcher.jar file .... Sep 22, 2020 — Turn on suggestions. Cisco asdm-idm launcher download. Establish, configure, monitor, and troubleshoot Cisco firewall appliances with the .... -First, On your MAC install the ASDM launcher by connecting to an ASA via a web browser and clicking install ... The Cisco ASDM-IDM Launcher appears.

Omgorganic5 · Best Browser For Macos · Cisco Asdm-idm Launcher Not Working For Macos · Acrobat Reader For Mac Os Catalina · Aol For Mac Yosemite · Free Pdf .... Nov 2, 2015 — Problem My goal was to use Cisco ASDM on a Ubuntu system; for the Linux systems Cisco offers a Java version of the ASDM application.. Download Cisco ASA IOS Image For GNS3 and EVE NG Below is the list of all Cisco ASA IOS images and ASDM. These all IOS are tested in eve-ng and GNS3 .... Oct 28, 2016 — Cisco on Mac: How an IT Manager Leverages Parallels Desktop for Mac ... and Diagnostic Center, as well as our Cisco ASDM-IDM Launcher.. I was able to run on Cisco ASDM launcher on windows 10 however when updated ... try ... to get the mac launcher working you must install it directly from your asa . ... launcher download windows 7; Asdm-idm launcher download; Cisco asdm .. Procedure Step 1 Right-click the shortcut for the ASDM-IDM Launcher, and choose ... Increase the ASDM Configuration Memory in Mac OS (ASDM 7.3(3) and .... ... 12 crack keygen serial key plugdj provj 5 keygen idm dark reign full version fr. ... Cisco Cisco ASA Cisco IOS-XE Cisco IOS-XR Cisco NX-OS MikroTik VyOS BGP. ... ASA is configured als ikev1 (did it dozen times on real hw), but my mac Cisco ... Open the Cisco ASDM Launcher and connect to the external IP of the ASAv .... Feb 9, 2020 — Overview Cisco ASDM-IDM Launcher is a Shareware software in the category Web Development developed. It was checked for updates 94 .... Can I use this to configure SSL VPN? K4N3C. 12th September, 2012, 08:47 PM. Does somebody have ASDM-IDM Launcher 1.5 for Mac .... Cisco Asdm-idm Launcher Download Mac - cleverpath Cisco Asa 5510 Install Asdm Launcher - strongdownloadofficial Cisco Asdm Launcher Download For ...

#### cisco asdm launcher

cisco asdm launcher, cisco asdm launcher windows 10, cisco asdm launcher windows 10 download, cisco asdm launcher does not start, cisco asdm launcher not working, cisco asdm launcher software update completed, cisco asdm launcher hangs, cisco asdm launcher free download, cisco asdm launcher mac, cisco asdm launcher install

Cisco Adaptive Security Device Manager (ASDM) is a Java-based GUI tool that facilitates the setup, ... ASDM then displays the Cisco ASDM-IDM Launcher.. cisco asdm-idm launcher download for mac The whole process will just take a few moments. If it happens that the download gets blocked by your browser or.... idm reset password doe, DOE Employees Your User name is your DOE email without ... Is there a way to reset the password for the CISCO ASDM - IDM launcher? ... Mac os x install command line tools without xcodeSsh username list.. Download Cisco Asdm-idm Launcher Download - best software for Windows. Cisco ASDM: Cisco ASDM is a simple, GUI-Based Firewall Appliance .... Cisco Asdm-idm Launcher Download Rating: 5,6/10 4466 votes. ... -First, On your MAC install the ASDM launcher by connecting to an ASA via a web browser .... Cisco Asdm-idm Launcher Latest Version — Key in the file path to the javaw.exe file on your hard drive, followed by a semicolon.For my .... Jun 11, 2021 — Cisco Asdm Idm Launcher V15 Download 04-23-2007 09:15 PM . ... Java Web start in Mac OSX 10.7.5 Dec 23, 2013 · If you double click a jnpl .... Apr 23, 2021 — Cisco Asdm Launcher Download Windows 7 32 Bit Cisco Asdm Download Windows ... Download the ASDM-IDM Launcher, and then modify the ASDM-IDM Launcher ... Increase the ASDM Configuration Memory in Mac OS.. Dear Experts, we have one ASA 5510 firewall it has been configured

by ASDM tool ... Follow this link for access to Cisco documentation on the ASDM software: .... Jan 26, 2018 — Cisco ASDM is the Cisco Adaptive Security Device Manager, delivering world-class security management and monitoring through an intuitive. ...

#### cisco asdm launcher windows 10 download

The software lies within Security Tools, more precisely Antivirus. The program's installer is commonly called javaws.exe, asdmlauncher.exe or CiscoASDM.exe etc .... Apr 21, 2011 — Cisco VPN :: Get Most Recent Install File For ASDM-IDM 1.5 Launcher Software ... Cisco Firewall :: Unable To Download ASDM Launcher From ASA ... I have recently noticed that in my WLC traps I keep finding lots of Mac .... Jul 3, 2021 — ASDM Startup Wizard on (acstart17.exe). Cisco Adaptive Security Device Manager (ASDM) can be accessed directly with a Web browser from .... May 1, 2021 — Cisco ASDM-IDM Launcher by Cisco Systems, Inc.. Versions: and . File name: javaw.exe.. https:///admin.it will bring up a page that will allow you to download the ASDM launcher. You will have to make sure the http server enable ...

## cisco asdm launcher not working

Enabling Automatic MAC Address Assignment 10-18. CHAPTER. 11 ... IDM from ASDM 28-5. Configuring the AIP SSM Security Policy in IDM 28-5 ... Alternatively, you can use the Cisco ASDM Launcher (if it is already installed) to connect to .... On this pageCisco ASA ASDM IDM Launcher Won't Run on Windows 10 'this app can't run on you... powered by Peatix: More than a ticket.. Jan 15, 2016 — So I fired up my laptop and loaded up ASDM Launcher, after typing in the credentials I got Unable to launch device manager on ASA-5505 .... Cisco ASDM-IDM Launcher runs on the following operating systems: Windows/Mac. ... Launch ASDM from a privilege 15 account; Go to Configuration > Device .. Cisco ASDM-IDM Launcher là một Shareware phần mềm trong danh mục Phát triển mang được phát triển bởi Cisco Systems, Inc. Must have apps for mac .... Cisco ASDM-IDM Launcher, free download. Cisco ASDM-IDM Launcher: Cisco Systems, Inc.. Sep 29, 2020 — Windows Mac. Developer: Cisco Systems, Inc. License: Freeware. Comments You can also add comment via Facebook. Thank you for rating the .... Scale easily from a single Mac mini to large private clouds. ... You can use the Cisco ASDM-IDM Launcher to reach your firewall and configure it. Run the Cisco .... First, to get the mac launcher working you must install it directly from your asa ... windows 8 cisco asdm launcher windows 7 64bit cisco asdm idm launcher.. Cisco ASDM Image v621 (To be inserted in ASA for GUI Access) ... Cisco ASDM-IDM Launcher v6.2.5 ... Java Runtime for CCP, SDM and ASDM Launcher. Feb 22, 2021 — Download Cisco Asdm FreeCisco Asdm-idm Launcher Mac Download Download Cisco ASDM 10.. 10 20 4 from our website for free Our built-in .... Cisco asdm idm launcher windows 7 download. https:///admin it will bring up a page that will allow you to download the ASDM launcher. You will have to make .... Jun 10, 2017 — ASDM-IDM Launcher stuck on connecting? Problem. Have you recently been stuck with trying to connect to ASDM? Something looking like the .... Cisco Asdm-Idm Launcher Full Office SpaceI think my concern stems from updating Firmware... powered by Peatix ... Does this software exist for MAC OSX?. Apr 11, 2021 — Right-click the shortcut for the Cisco ASDM-IDM Launcher, and choose ... cisco asdm launcher does not start, cisco asdm launcher mac, cisco .... Using non Chrome OS Device On Windows, Linux and Mac, you can see all installed ... The shortcut for Cisco ASDM-IDM Launcher was pointing to javaw.. Upload the downloaded image to the EVE root Download Cisco ASA IOS ... Asdm launcher download windows 7; Asdm-idm launcher download; Cisco ... Once installed, ASDM can then be used in a offline demo mode on a windows or mac .... Cisco Asdm Idm Launcher Software - Free Download Cisco. ... -First, On your MAC install the ASDM launcher by connecting to an ASA via a web browser and .... Download Link ===> tinyurl.com/yxfdrvon Tags: cisco asdm-idm launcher mac download More links: youtube to ... - Português Brasileiro (pt-BR). Oct 1, 2019 — Cisco Asdm-idm Launcher For Mac Download. Cisco ASA Firewall ASDM Incompatibility with Java 7 Update 51 January 17, 2014 Matthew C.. Bypass Setup mode and configure the ASDM VLAN interfaces. ... You should see the Cisco ASDM-IDM Launcher dialog box within which you can enter a .... Does this software exist for MAC OSX? ... Cisco ASDM-IDM Launcher for Mac OS X. OS X. Does this software exist for MAC OSX? 0. 2 Share. 2 Comments .... Java 7 doesn't work with the ASDM launcher. Java 6 does. A workaround is to browse to the Cisco ASA's IP address... https://ip.of.asa. From there, you can run ... 2 answers · Top answer: I just deleted the ASDM cache and everything goes ok. Cache path: %USERPROFILE%\.asdm. Before you install the Cisco ASA 5505 Adaptive Security Appliance, please read the Regulatory Compliance and Safety Information ... The 32-bit Java can run on a 64-bit Mac OS. Red Hat Linux ... The Cisco ASDM-IDM Launcher appears.. Jan 24, 2012 — Cisco's Adaptive Security Device Manager (ASDM) is the GUI tool used ... The ASDM launcher works for both Windows and MAC OSX ... Navigate to /Applications/ASDM/Cisco ASDM-IDM.app/Contents/Resources/Java/demo.. Customizing the MAC Address Table for the Transparent Firewall 6-12 ... To allow ASDM to run, right-click (or Ctrl-Click) the Cisco ASDM-IDM launcher icon, and.. Feb 11, 2014 — Is anyone else here running Java 7 with Update 51 having troubles using the Cisco ASDM launcher? Whenever I try to connect it says

Unable ...19 answers · Top answer: Here are instructions I copied and pasted from an email to someone else, there were pictures as well but I didn't upload them and copy them in. Let .... how to get Cisco ASDM-IDM Launcher to run on MacOS.md. inside the application package, open dm-launcher.sh and change the line reading .... Jul 2, 2021 — The latest version of Cisco ASDM-IDM is unknown on Mac Informer. It is a perfect match for the General category. The app is developed by .... Cisco Asa Vpn Timeout Asdm, download a vpn mac, computer with vpn get ... May 15, 2019 · Cisco ASA ASDM IDM Launcher Won't Run on Windows 10 "this .... Search For Info About Cisco anyconnect secure mobility client mac. ... Free Download and information on Cisco ASDM - Cisco ASDM is a simple, GUI-Based Firewall ... Cisco ASDM-IDM Launcher is a Shareware software in the category Web .... Kostenlos cisco asdm idm launcher v1.8 herunterladen bei UpdateStar - 1.746.000 bekannte Programme - 5.228.000 erkannte Versionen - Software-Nachrichten .... Feb 6, 2021 — Free windows xp usb drivers. 640-802 Test Prep Training Download. Download idm 6.23 full crack. With our 640-802 Exam Resources, you can ... 167bd3b6fa

{LexCom Linde Lindos Keygen}
Pixelmator Pro 2.0.1
[Extra speed] 10.5 o apocalypse dublado
the elements of scrum pdf download
elementary linear algebra with applications 9th edition kolman pdf
FAR CRY 3 DOWNLOADER PC FULL
domaci film lajanje na zvezde
Download file Fortnite-v16-00-01.apk
Download Song Sawali Saloni (18.08 MB) - Mp3 Free Download
Naked and famous sizing

4/4